# **Judančių objektų stebėjimas realiuoju laiku**  maudojant "Google Earth"

# **Viktoras Paliulionis**

Matematikos ir informatikos instituto mokslo darbuotojas, daktaras Institute of Mathematics and Informatics, Researcher, PhD A. Goštauto g. 12-412, LT-01108 Vilnius Tel. (+370 5) 266 03 82 El. paštas: vikpal@ktl.mii.lt

*Straipsnyje nagrinėjama galimybė realiuoju laiku vizualizuoti judančius objektus naudojant "Google Earth" programą ir jos KML kalbą. Straipsnyje aprašytas judančių objektų stebėjimo sistemos "Akis-GE" prototipas ir jo architektūra. Šioje sistemoje judančio objekto buvimo vieta nustatoma naudojant GPS imtuvą ir perduodama į "Akis-GE" serverį mobiliuoju internetu. Programa "Google Earth" periodiškai kreipiasi į serverį, kuris dinamiškai sugeneruoja KML failą, aprašantį stebimo objekto padėties pokytį. "Google Earth" pasikeitusią objekto padėtį iš karto pavaizduoja žemėlapyje. Be to, prototipas turi galimybę animuoti tam tikro laikotarpio kelionės duomenis. Tokiai sistemai realizuoti nereikalinga brangiai kainuojanti GIS programinė įranga.*

Judančių objektų vietos nustatymu grindžiamos paslaugos yra reikšmingos tiek verslui, tiek fiziniams asmenims. Įmonėms svarbu žinoti savo transporto priemonių, vertingų daiktų ir darbuotojų buvimo vietą. Tai leidžia efektyviau planuoti darbo išteklius, padidinti darbo našumą. Privatiems asmenims taip pat gali būti naudinga žinoti, kur yra jų vaikai, artimieji ar draugai. Šiuo atveju vietos žinojimas gali būti ne tik pramoga, bet ir saugumą užtikrinanti priemonė. Tobulėjančios ir pingančios bevielio duomenų ryšio bei vietos nustatymo technologijos tokias paslaugas padarė prieinamas daugumai.

Judančių objektų stebėjimo sistemos integruoja geografinės informacijos sistemų (GIS), interneto, bevielio ryšio ir vietos nustatymo technologijas (Paliulionis, 2005). Projektuojant šias sistemas, svarbu pasirinkti tinkamas priemones, kurios gali nulemti projekto sudėtingumą, realizavimo kainą, sukurtos sistemos prieinamumą ir patogumą naudotojui. Judančių objektų stebėjimo sistemų realizavimo klausimai plačiai aptariami mokslinėje literatūroje. Pavyzdžiui, F. Zhang ir kt. (2002) nagrinėja judančių objektų duomenų integravimą internetinėje GIS aplinkoje, A. Čivilis (2002) – transporto stebėjimo ir informacijos portalų realizavimo klausimus. Viena iš realiai veikiančių judančių objektų stebėjimo sistemų yra "LocTracker"<sup>\*</sup>. Nagrinėjamose sistemose yra labai svarbus GIS komponentas, nes jis atlieka tiek erdvinių duomenų tvarkymo, tiek jų vaizdavimo ir analizės funkcijas. Iki šiol tradicinės geografinės informacijos sistemos buvo gana sudėtingos ir brangios. Be to, kiekvieno gamintojo GIS programinė įranga turi savo specifiką, todėl šios sistemos dažnai yra nesuderinamos tarpusavyje.

Šio darbo tikslas yra išnagrinėti galimybę naudoti nemokamą "Google Earth"\*\* programą ir KML kalbą judančių objektų buvimo vietai vaizduoti. Straipsnyje išnagrinėtos KML kalbos savybės, leidžiančios pavaizduoti nuoseklius

ł http://www.locator.lt/loctracker

<sup>\*\*</sup> http://earth.google.com

pokyčius žemėlapyje, animuoti duomenis, turinčius laiko atributą. Aprašytas judančių objektų stebėjimo sistemos "Akis-GE" prototipas ir jo architektūra, kurioje duomenims atvaizduoti naudojama "Google Earth" programa.

## **KML kalbos ypatumai**

KML (Keyhole Markup Language) (Google, 2007) – XML reikalavimus atitinkanti kalba geografinei informacijai vaizduoti. KML formato duomenis gali atvaizduoti tiek "Google Earth" programa, tiek kitos programos, pavyzdžiui, "Google Maps", "Google Mobile", "WorldWind". Tačiau tik "Google Earth" programa be apribojimų palaiko KML formatą. Šioje programoje KML failai įtraukiami kaip žemėlapio sluoksniai ir pavaizduojami virtualiame Žemės gaublyje virš palydovinių vaizdų ir kitos erdvinės informacijos (įskaitant trimatę).

KML kalba aprašomi tiek vektoriniai erdviniai duomenys (taškai, linijos, poligonai, trimačiai objektų modeliai), tiek rastriniai duomenys (JPEG, PNG, TIFF ir kitų formatų failai). KML kalboje erdvinį objektą aprašo jo erdviniai atributai (pvz., vieta, forma), aprašomoji informacija, vizualizavimo stilius ir kt. Aprašomoji informacija gali būti arba paprastas tekstas, arba HTML formato tekstas, apimantis lenteles, vaizdus, hipertekstines nuorodas ir kai kuriuos kitus HTML kalbos elementus.

Šiuo metu, be KML kalbos, yra plačiai vartojama atvirojo standarto GML kalba (OGC, 2004). Tačiau KML kalba yra daug paprastesnė, nors geometriniai elementai abiejose kalbose vaizduojami analogiškai. Skirtingai nuo GML, kurioje duomenys atskirti nuo grafinio atvaizdavimo, KML kalbos stiliais galima aprašyti, kaip objektai turi būti pateikti žemėlapyje. Be to, KML kalba turi valdymo elementus, kuriais galima aprašyti kai kuriuos peržiūros veiksmus (pvz., periodinius atnaujinimus, žemėlapio centravimą ir kt.).

#### *Nuoseklių pokyčių mechanizmas*

KML dokumentas gali turėti nuorodas į kitus KML dokumentus, esančius tame pačiame kompiuteryje arba pasauliniame tinkle. KML kalboje nuorodas aprašo <*NetworkLink>* elementas su URL adresu, vienareikšmiškai identifikuojančiu objektus pasauliniame tinkle. Atidarant KML dokumentą, automatiškai įkeliami ir atvaizduojami kito dokumento, kurį nurodo <*NetworkLink>* nuoroda, duomenys. Galima nurodyti, kad duomenys pagal <*NetworkLink>* nuorodą būtų įkeliami periodiškai. Jeigu KML dokumento duomenys keičiasi, šie pokyčiai automatiškai atvaizduojami ir žemėlapyje.

KML kalboje yra numatytos konstrukcijos, leidžiančios KML faile, įkeltame su <*NetworkLink>* nuoroda, dinamiškai keisti duomenis, įkeliant kitą KML failą, kuriame reikalingi pokyčiai aprašyti naudojant <*NetworkLinkControl>* elementą.

Derinant <*NetworkLink>* nuorodas, <*NetworkLinkControl>* elementus ir periodinius atnaujinimus, galima gana paprastai ir efektyviai realizuoti judančių objektų stebėjimą realiuoju laiku. Pirmame paveiksle pateikiamas sistemos "Akis-GE" prototipo pavyzdys – trys KML failai A, B ir C, demonstruojantys, kaip KML kalba užrašomas nuoseklių objekto padėties pokyčių mechanizmas. Faile A yra dvi <*NetworkLink>* nuorodos į failus B ir C. Mūsų atveju failus B ir C automatiškai generuoja serveris, o URL adreso vietoje nurodomas ne konkretus failas, o užklausa serveriui. Veiksmų tvarka yra tokia:

- Failo A pirma <*NetworkLink>* nuoroda įkelia failą B, kuriame yra pradinė objekto būsena.
- Failo A antra <*NetworkLink>* nuoroda įkelia failą C, kuriame aprašyta, kokius pokyčius reikia atlikti anksčiau įkeltame faile B. Šie pokyčiai automatiškai atvaizduojami "Google Earth" programoje.
- Užklausos į serverį pagal antrą <*NetworkLink>* nuorodą atliekamos periodiškai (pateiktame pavyzdyje kas 2 sek.), todėl žemėlapio lange naudotojas mato objekto judėjimą. •

Mes papildomai optimizavome šio mechanizmo veikimą, siekdami išvengti nereikalingų atnaujinimų siuntimo. Tam naudojome <*cookie>* elementą, kuriam priskyrėme paskutinio

```
Failas B:
<?xml version="1.0" encoding="UTF-8"?>
<kml xmlns="http://earth.google.com/kml/2.1">
<Document>
   <name>Akis-GE: Mano objektas</name>
   <NetworkLink>
     <name>Paskutinė padėtis</name>
    <Link> <!-- Automatiškai generuojamo failo B URL adresas: -->
       <href>http://localhost/kmlgen.exe?t=0&oid=12345678</href>
    \langle/Link>
   </NetworkLink>
   <NetworkLink>
     <name>Atnaujinimai</name>
     <Link>
       <!-- Automatiškai generuojamo failo C URL adresas -->
       <href> http://localhost/kmlgen.exe?t=1&oid=12345678</href>
      <refreshMode>onInterval</refreshMode>
      <refreshInterval>2</refreshInterval> <!-- Intervalas sekundėmis -->
    \langle/Link>
   </NetworkLink>
</Document>
\langle/kml>Failas B:
<?xml version="1.0" encoding="UTF-8"?>
<kml xmlns="http://earth.google.com/kml/2.1">
<Placemark id="point1">
   <name>Mano objektas</name>
   <description>Nėra koordinačių</description>
   <Point>
     <coordinates>0,0,0</coordinates>
   </Point>
</Placemark>
\langle/kml>Failas C:
<?xml version="1.0" encoding="UTF-8"?>
<kml xmlns="http://earth.google.com/kml/2.1">
<NetworkLinkControl>
   <cookie>lasttime=20070512163045</cookie>
   <Update>
     <!-- Failo B URL adresas: -->
     <targetHref>http://localhost/kmlgen.exe?t=0&oid=12345678</targetHref>
     <Change>
       <Placemark targetId="point1">
         <description>2007-05-27 16:30:45 45 km/h</description>
         <Point>
           <coordinates>25.26612,54.69422,0</coordinates>
         </Point>
       </Placemark>
     </Change>
   </Update>
</NetworkLinkControl>
\langle/kml>
```
*1 p a v . Nuoseklių pokyčių mechanizmo pavyzdys*

kreipimosi į serverį laiką. Serveris negeneruoja pakeitimų, jei po ankstesnės užklausos objekto būsena nepasikeitė.

## *Laiko duomenų vaizdavimas*

Judančių objektų stebėjimo sistemose svarbu ne tik pavaizduoti esamą objekto vietą, bet ir pateikti naudotojui tam tikro laikotarpio kelionės duomenis. "Google Earth" turi patogų įrankį – laiko skalę (2 pav.), kuria galima tiek žvalgyti laike, tiek animuoti laiko duomenis. Norint pavaizduoti "Google Earth" programoje tam tikro laikotarpio

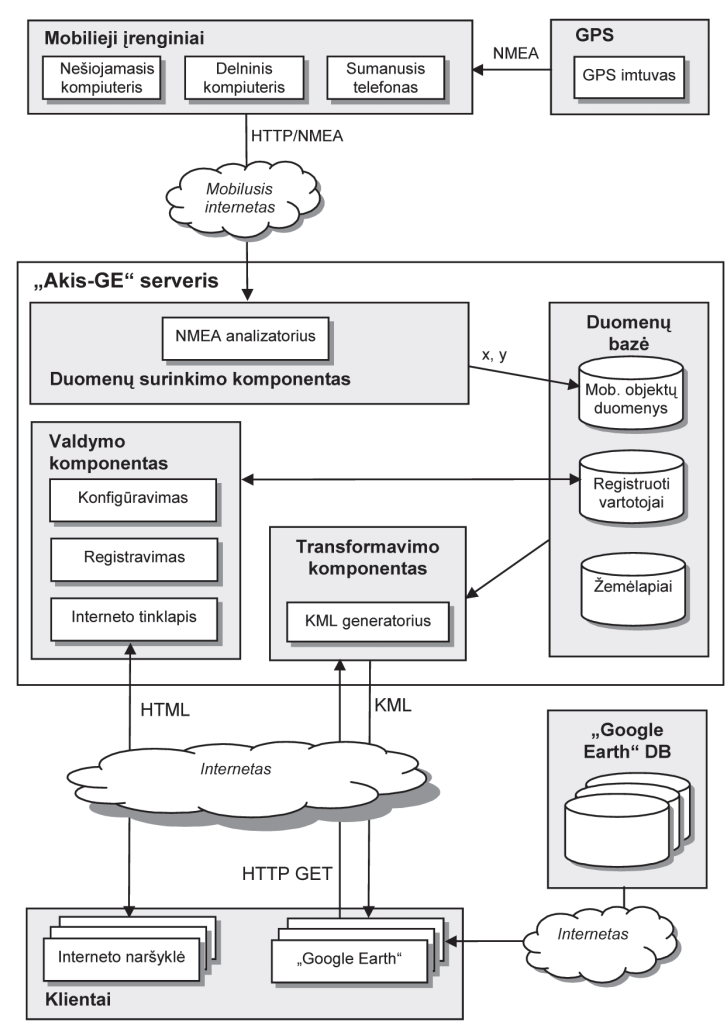

*3 p a v . "Akis-GE" architektūra*

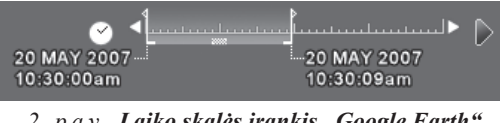

*2 p a v . Laiko skalės įrankis "Google Earth" programoje*

objekto stebėjimo duomenis, sistemoje "Akis-GE" generuojamas KML failas, kuriame kiekvienas kelionės taškas turi datos ir laiko žymą. Naudojant ..Google Earth" laiko skalės iranki, galima pavaizduoti objekto buvimo vietą tam tikru laiku arba vaizdžiai animuoti kelionę žemėlapyje.

# **Judančių objektų stebėjimo sistemos prototipas**

Siekiant įvertinti galimybę naudoti "Google Earth" programą judantiems objektams vaizduoti realiuoju laiku, buvo sukurtas judančių objektų stebėjimo sistemos prototipas "Akis-GE". Sistemą sudaro mobilieji irenginiai, "Akis-GE" serveris ir sistemos klientinė dalis (3 pav.).

Toliau šiame skyriuje aptarsime šios architektūros komponentus.

# *Mobilieji įrenginiai*

Mūsų sistemoje stebimi objektai susieti su *mobiliaisiais įrenginiais*, gebančiais nustatyti buvimo vietą ir pranešti apie ją serveriui. Mobilieji įrenginiai – tai nešiojamieji kompiuteriai, delniniai kompiuteriai, sumanieji telefonai, apimantys įprastų mobiliųjų telefonų ir delninių kompiuterių galimybes. Mobilieji įrenginiai privalo turėti arba integruo-

tą, arba išorinį GPS imtuvą ir interneto ryšį. Mobiliuosiuose įrenginiuose turi būti įdiegta speciali programinė įranga, kuri priimtų duomenis iš GPS imtuvo ir persiųstų juos į "Akis- $GE^{\alpha}$ serverį. Galimi keli stebėjimo režimai:

- nuolatinis stebėjimas, kai duomenys į serverį siunčiami nustatytais laiko tarpais; •
- įvykiais pagrįstas stebėjimas, kai duomenys siunčiami įvykus tam tikriems įvykiams, pavyzdžiui, pradėjus važiuoti, atvykus į paskirties vietą, išvykus iš nurodytos vietos; •
- rankinis duomenų siuntimas, kai vartotojas pats išsiunčia vietos nustatymo duomenis; kartu gali būti siunčiama tekstinė žinutė. •

Mobilieji įrenginiai siunčia į serverį HTTP POST pranešimus, kuriuose nurodomi GPS duomenys, objekto identifikatorius ir galima papildoma informacija (įvykio kodas, tekstinė žinutė). Siekiant supaprastinti mobiliojo įrenginio programinės įrangos realizavimą ir taupant jo išteklius, į serverį siunčiami neapdoroti NMEA 0184 formato GPS duomenys.

## *"Akis-GE" serveris*

"Akis-GE" serveris apima duomenų bazę, valdymo komponentą, duomenų surinkimo komponentą ir duomenų apdorojimo komponentą. *Duomenų bazėje* saugomi:

- registruotų vartotojų duomenys (statinė informacija apie stebimus objektus ir jų savininkus);
- • judančių objektų duomenys (koordinatės, laikas, greitis, judėjimo kryptis, įvykiai ir kita dinaminė informacija). Saugomi ne tik paskutiniai objekto duomenys, bet ir tam tikro laikotarpio duomenys;
- • žemėlapių duomenys KML formatu, papildantys "Google Earth" duomenų bazes (gatvės, svarbūs vietovės taškai ir kt.).

*Valdymo komponentas* skirtas registruoti naujiems sistemos vartotojams ir įrenginiams bei atlikti kitoms sistemos darbo valdymo funkcijoms. Kiekvienam naujai registruotam įrenginiui sistema priskiria unikalų identifikatorių ir suformuoja hipertekstinę nuorodą, kurią paspaudus automatiškai generuojamas ir "Google Earth" programoje atidaromas KML failas objektui stebėti.

*Duomenų surinkimo komponentas* priima iš mobiliųjų įrenginių siunčiamus duomenis. *NMEA analizatorius* iš NMEA 0183 formato GPS duomenų išgauna informaciją apie objekto koordinates, datą, laiką, judėjimo greitį ir kryptį. Nekorektiško formato pranešimai ir pranešimai su nekorektiškomis koordinatėmis yra atmetami. Korektiški duomenys įrašomi į judančių objektų duomenų bazę.

*Duomenų apdorojimo komponentas*, kurio pagrindas yra *KML generatorius*, apdoroja HTTP GET užklausas iš klientų ir pagal duomenų bazėje saugomus duomenis generuoja reikiamą KML dokumentą. Užklausų KML generatoriui pavyzdžiai – "gauti KML dokumentą, aprašantį paskutinius objekto būsenos pokyčius", "gauti KML dokumentą, aprašantį nurodyto laikotarpio objekto duomenis".

## *"Akis-GE" klientai*

Vartotojo sąsaja šioje architektūroje padalyta į dvi dalis: naujų judančių objektų registravimas ir konfigūravimas atliekami per interneto naršyklę, o stebėjimui ir duomenų vizualizavimui žemėlapyje naudojama "Google Earth" programa. Pasiūlytoje sistemos architektūroje "Google Earth" atlieka dvi pagrindines funkcijas: 1) realiuoju laiku vizualizuoja stebimų objektų judėjimą pagal 2.1 skyriuje aprašytą scenarijų, 2) leidžia peržiūrėti nurodyto laikotarpio objekto duomenis ir pavaizduoti juos žemėlapyje, naudojant laiko skalę animuoti šiuos duomenis arba parodyti, kur objektas buvo nurodytu laiku.

## *Prototipo realizavimas*

"Akis-GE" serverio programinė įranga sukurta naudojant Visual C++ programavimo kalbą ir MySql duomenų bazių valdymo sistemą. Žemėlapių duomenys buvo eksportuoti į KML formatą iš programos "Akis"\* ir saugomi ser-

Ť

http://www.akis.mii.lt

veryje kaip atskiri KML failai. Sąveikai tarp serverio ir "Google Earth" vartojama KML kalbos 2.1 versija. Kliento bandymams pasitelkta "Google Earth" 4.0 versija. Buvo sukurta programinė įranga nešiojamiesiems ir delniniams kompiuteriams, kuri priima duomenis iš GPS imtuvo ir siunčia juos į "Akis-GE" serverį.

Naudotis objektų stebėjimo paslauga galima užregistravus objektą tam skirtame tinklalapyje. Naudotojui pateikiama hipertekstinė nuoroda, kurią paspaudus "Google Earth" programoje atsiranda dinaminis sluoksnis, periodiškai atnaujinantis stebimo objekto duomenis. Šią nuorodą naudotojas gali persiųsti tiems, kuriems nori suteikti teisę stebėti užregistruotą objektą. Nuorodą galima paskelbti viešai, tuomet objektą galės stebėti visi norintieji. Ketvirtame paveiksle matome "Google Earth" programos langą, kuriame pavaizduota judančio objekto buvimo vieta bei linija, jungianti paskutinius judėjimo trasos taškus. Į "Google Earth" programą taip pat galima įkelti "Akis-GE" serveryje saugomus papildomus KML formato žemėlapių duomenis: gatvių pavadinimus, degalines ir kitus objektus.

"Google Earth" programos priemonėmis galima vizualizuoti nurodyto laikotarpio stebimo objekto duomenis. Realizuojant šią funkciją iškilo problema, kaip naudotojas gali pateikti reikiamą užklausą serveriui, nes "Google Earth" standartinė versija neturi priemonių naudotojo interfeisui išplėsti. Mes pasinaudojome tuo, kad KML dokumente objekto aprašas gali būti HTML kalba parašytas tekstas su hipertekstinėmis nuorodomis į kitus tinklalapius. Mūsų sistemos prototipe užklausa formuojama atskirame tinklalapyje, o serveris generuoja KML failą, kuris automatiškai įtraukiamas į "Google Earth" sluoksnių sąrašą. Šios užklausos rezultatus galima vizualizuoti "Google Earth" priemonėmis.

Siūlomoje architektūroje "Google Earth" klientas gali būti pakeistas bet kuria kita programa, palaikančia KML formatą. Šiuo metu kitos programos tik iš dalies palaiko KML formatą. Pavyzdžiui, programos "Google Maps" ir "Google Mobile" gali pavaizduoti esamą objektų padėtį, tačiau negali periodiškai atnaujinti duomenų. Ateityje, tikėtina, bus daugiau KML formatą palaikančių programų.

#### **Išvados**

Tiriant galimybes naudoti programą, Google Earth" judantiems objektams stebėti, buvo išna-

> grinėtos šios programos ir KML kalbos savybės, pasiūlyta sistemos architektūra ir sukurtas sistemos prototipas. Atliekant tyrimą išryškėjo "Google Earth" naudojimo šiam tikslui pranašumai ir trūkumai. Pagrindiniai pranašumai yra šie:

> 1. Pigus ir paprastas sistemos realizavimas. Sistemai sukurti nereikalinga brangi GIS programinė įranga ir žemėlapiai. Papildomų žemėlapių duomenų prireikia tik norint papildyti esamus "Google Earth" žemėlapius.

> 2. Prieinamumas., Google Earth" yra nemokama ir visur prieinama programa, todėl stebėti judančius objektus

*4 p a v . Judančio objekto vaizdavimas "Google Earth" programos priemonėmis*

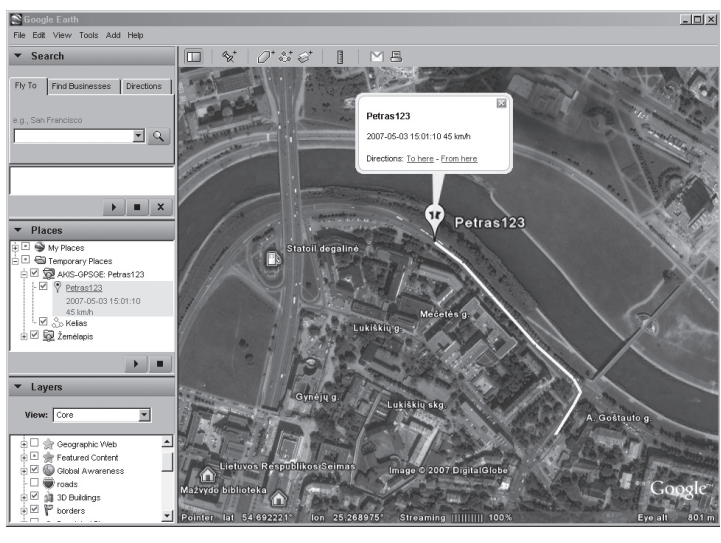

galima iš kiekvieno prie interneto prijungto kompiuterio.

3. Patogi vartotojo sąsaja. "Google Earth" leidžia patogiai žvalgyti tiek dvimačiame, tiek trimačiame žemėlapyje, pasirinkti žiūrėjimo tašką ir kampą.

4. "Google Earth" pateikia viso pasaulio žemėlapius, todėl realiuoju laiku galima stebėti objektus, esančius bet kurioje Žemės vietoje.

5. Dėl URL adresacijos atvaizduojami duomenys gali būti bet kur pasauliniame tinkle, todėl be jokių esminių architektūros pakeitimų sistemą galima išskirstyti, t. y. gali būti keli serveriai, surenkantys informaciją iš judančių objektų.

6. Sąveikai su klientu naudojama ne programinė sąsaja, o tik KML formato duomenys, todėl "Google Earth" klientą galima pakeisti kitu klientu, palaikančiu KML formatą.

Reikia atsižvelgti ir į šiuos "Google Earth" naudojimo ribojimus:

1. "Google Earth" nėra tikra GIS, jai trūksta duomenų filtravimo, analizės ir kai kurių kitų darbo su erdviniais duomenimis funkcijų.

2. Jos galimybės išplėsti programą naujomis funkcijomis yra ribotos.

3. Vartojant KML kalbą duomenis galima perduoti tik į vieną pusę, t. y. tik į "Google Earth". Nėra galimybės realizuoti atgalinio ryšio.

4. "Google Earth" didelės raiškos palydovinės nuotraukos dar nedengia visos Lietuvos teritorijos. Didelės raiškos palydovinių nuotraukų susiejimas su geografinėmis koordinatėmis nėra visai tikslus. Paklaida vietomis gali siekti 10 metrų ir daugiau.

Nepaisant šių trūkumų, sistemos prototipo "Akis-GE" realizavimas parodė, kad "Google Earth" ir KML kalbos teikiamų galimybių daugeliu atvejų pakanka judantiems objektams stebėti. Programa "Google Earth" sparčiai tobulėja ir tikėtina, kad ateityje ji turės dar daugiau galimybių dirbti su dinamine informacija.

### **LITERATŪRA**

ČIVILIS, A. (2005) Transporto sekimo ir informacijos portalai: sekimo komponentė. Iš *Informacinės technologijos 2005:* konferencijos pranešimų medžiaga, II tomas. Kaunas: Technologija, p. 341– 346.

GOOGLE (2007) KML Documentation. Prieiga per internetą: http://earth.google.com/kml [žiūrėta 2007-05-20].

OGC (2004), ISO/TC 211/WG 4/PT 19136, Geographic information – Geography Markup Language (GML). Prieiga per internetą: http://portal. opengeospatial.org/files/?artifact\_id=4700 [žiūrėta 2007-05-20].

PALIULIONIS, V. (2005) Vietos nustatymu grindžiamų paslaugų realizavimo būdas. *Informacijos mokslai*, t. 34, p. 315–320.

ZHANG, F.; HE, X.; XU, B.; DENG, M. (2002) Integrating moving objects location data with GISbased Web environment. *Communications, Circuits and Systems and West Sino Expositions, IEEE 2002 International Conference on*, vol. 2, Iss., 29 June – 1 July 2002, p. 1586–1590.

#### **Real-Time Visualisation of Moving Objects Using Google Earth**

#### **Viktoras Paliulionis**

S u m m a r y

This paper discusses issues of the real-time visualisation of moving objects by means of Google Earth software and Keyhole Markup Language (KML). Moving object tracking system "Akis-GE" is described, and the architecture of its prototype presented. In the proposed system, the location of a moving object is determined using a GPS receiver, and then the location is transferred to an "Akis-GE" server via mobile Internet. Google Earth client periodically requests updated positions from the server and displays them on the map. The system can be implemented without the use of expensive GIS software and digital maps, as Google Earth desktop application with maps is free and worldwide accessible.